## Google Earth User Manual

Right here, we have countless book **Google Earth User Manual** and collections to check out. We additionally manage to pay for variant types and along with type of the books to browse. The good enough book, fiction, history, novel, scientific research, as skillfully as various supplementary sorts of books are readily to hand here.

As this Google Earth User Manual, it ends taking place monster one of the favored book Google Earth User Manual collections that we have. This is why you remain in the best website to see the unbelievable book to have.

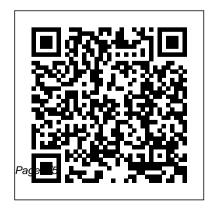

User Guide - Teaching with Google Earth View and Download Toshiba Satellite C850 Series user manual online. User Manual. Satellite C850 Series Laptop pdf manual download. Also for: Satellite I850 series,
Satellite I855d series, Satellite
pro I850d series, Satellite
c850d series, Satellite c855
series, Satellite c855d...
TOSHIBA SATELLITE USER
MANUAL Pdf Download.
View & Download more than 5567
Toshiba PDF User Manuals,
Guides and Instructions. Toshiba
Owner's Manuals, Operation
Guides, and Specifications
Preview.

Free Toshiba User Manuals

| ManualsOnline.com

Manuals and free owners
instruction pdf guides. Find
the user manual and the
help you need for the
products you own at
ManualsOnline. Free

Toshiba User Manuals | ManualsOnline.com
Google Earth User Manual
Official Google Earth Help
Center where you can find tips
and tutorials on using Google
Earth and other answers to
frequently asked questions.
Toshiba Satellite C55-B
Manuals

Google Earth is freeware that allows users to view images of the Earth and to overlay their own data on top. It builds in the simple functionality of webbased sites such as Google Maps and Street View.

Toshiba User Manuals - Read online or download PDF

Using Google Earth: This blog

describes how you can use some of the interesting features of Google Earth. Selecting a Server Note: This section is relevant to Google Earth Pro and EC users. When you first start Google Earth EC, the Select Server dialog box appears. This enables you to chose the appropriate server settings. Toshiba User Manuals Download - ManualsLib Toshiba Satellite C55-B Manuals Manuals and User Guides for Toshiba Satellite C55-B. We have 2 Toshiba Satellite C55-B manuals available for free PDF download: User Manual Google Earth Help You can wake the computer

from Sleep mode by pressing the power button. See the "Mobile Computing" section of the Toshiba User's Guide for more information on using power management settings to conserve computer energy. TOSHIBA SATELLITE C850 SERIES USER MANUAL Pdf Download.

Our database contains more than 1 million PDF manuals from more than 10,000 brands. Every day we add the latest manuals so that you will always find the product you are looking for. It's very simple: just type the brand name and the type of product in the search bar and you can instantly view the manual of your choice online for free. Introduction - Google Earth User Guide When you launch Google Earth, the Earth appears in the 3D viewer within the Google Earth user interface, which also includes a set of panes, a menu, a toolbar, navigation controls, and a status bar. The 3D viewer shows you aerial and satellite imagery and information about places represented on the map as points, segmented lines, polygons, image overlays, photographs, and 3D models. Google Earth: User Manual -

## GeoNeed

Have a look at the manual Toshiba Satellite C55-a Owners Manual online for free. It 's possible to download the document as PDF or print. UserManuals.tech offer 566 Toshiba manuals and user 's guides for free. Share the user manual or guide on Facebook, Twitter or Google+. User's Manual Satellite C50-A/C50D-A Satellite C55-A/C55D-A Satellite Pro C50-A/C50D-A Series

Introduction - Google Earth User
Guide

This user guide describes Google Earth Version 4.2 and later. Welcome to Google Earth! Once vou download and install Google Earth, your computer becomes a window to anywhere, allowing you to view high-resolution aerial and satellite imagery, photos, elevation terrain, road and street labels, business listings, and more. Toshiba Satellite C55-a Owners Manual - User manuals NEED Northern **Environmental Education** Development – The Burren www.GeoNeed.org Viewing Global Sunlight in Google Earth: To view the where the Sun is shining at a given time or date: • Click on View (top menubar) • Click on Sun (and zoom out so you can see the entire globe) Sunlight mode in Google Earth Guide to using Google Earth

Read online or download owner's manuals and user guides for Toshiba. ... Our database features more than 2851 Instruction Manuals and User Guides for Toshiba. Cameras. Models. Document Type. TELI CS5260BD. User Manual, 5 pages. TELI CS5260BDP. ... Satellite. Models. Document Type. SATELLITE U500.

Google Earth User Guide
Table of Contents
Introduction Finding Places
and . Directions Marking
Places Using Layers Using
Map Features Using Places
About KML Sharing Places .

Information Touring Places Editing Places and . Folders Managing Search . Results Measuring Distances . and Areas Drawing Paths and. Polygons Google Earth User Guide -Manual (Page 103) virginiaview.cnre.vt.edu User manual Toshiba Satellite L55 (8 pages) Google Earth User Manual virginiaview.cnre.vt.edu In Google Earth Pro, you get a few other options to find information about an area, primarily the Measurement tool. In the standard release of Google Earth, only linear measurements

are allowed. In Pro, you can find out the area by drawing a polygon, either a square or freeform.

Toshiba User Manuals <u>Download - ManualAgent</u> Getting Started with Google Earth ... The 3D viewer is the center section of the Google Earth screen that displays the map. To navigate through the 3D Viewer, use the navigation tools on the right-hand ... i Adapted from "Google Earth User Guide: Navigating, " 2009, ... Google Earth Pro: A tutorial -University of Waterloo

View & download of more than 33153 Toshiba PDF user manuals, service manuals, operating guides. Laptop user manuals, operating guides & specifications.